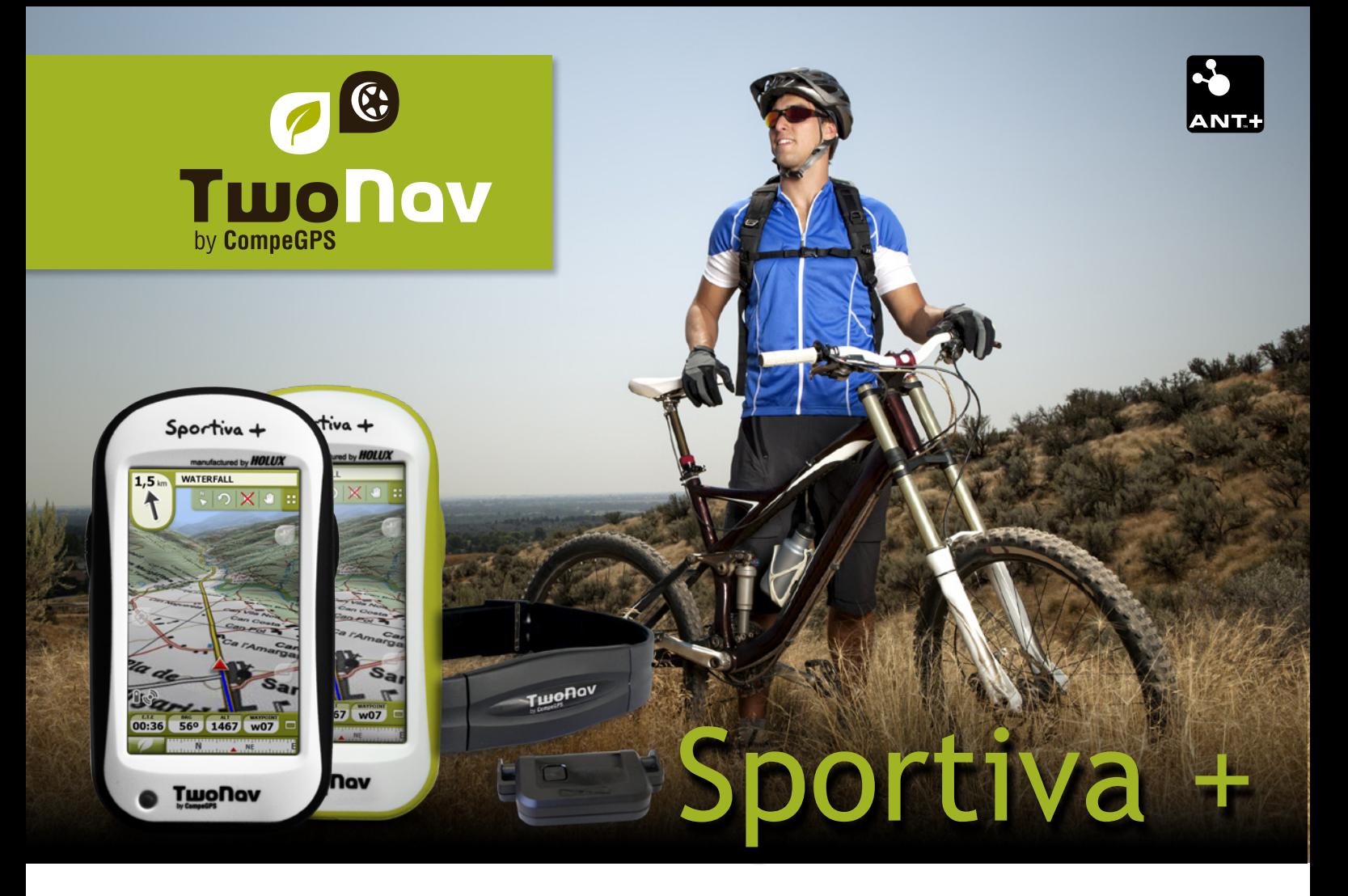

#### **Design**

58 x 105 x 23 mm 124g (batterie incluse) Certification IPX6 Écran tactile 3 pouces transflectif Résolution de 240x400 pixels)

#### **Instruments**

Technologie ANT+™ Récepteur GPS SirfIII Boussole 3D + Baromètre Batterie Li-ion de 1050 mA/h (Durée standard de 8 heures) Mini port USB 2.0 Mémoire flash interne de 2GB Lecteur de carte micro SD (jusqu'à 32 GB) CPU 400 Mhz

#### **Inclus dans le coffret**

Cartes topographiques : Selon le pack sélectionné (Zone/ Région ou de 1 à 5 dalles du pays) Capteur Fréquence cardiaque Capteur cadence Berceau + Support Vélo Câble USB pour connexion PC Chargeur secteur Réduction de 50% sur CompeGPS Land 7

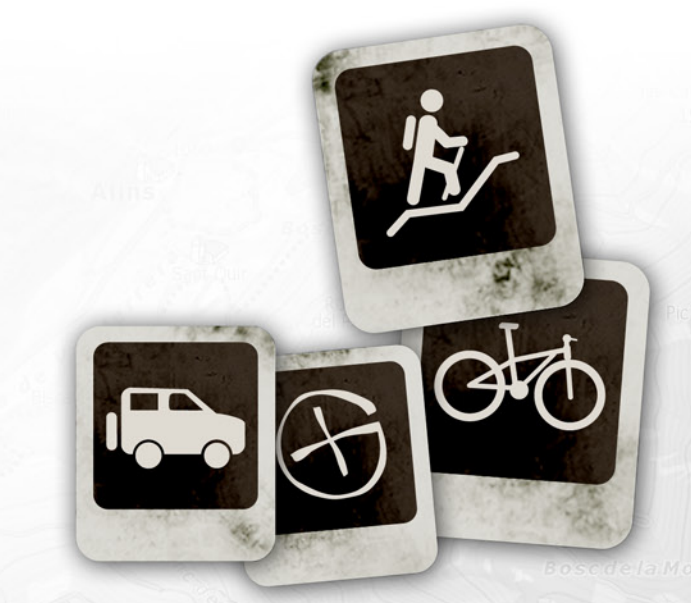

**www.twonav.com - www.compegps.com**

**La gamme de GPS TwoNav accueille un nouveau modèle: le "Twonav Sportiva+". Idéal aussi bien pour le vélo de route que de montagne, il associe toutes les caractéristiques qui font le succès actuel du TwoNav Sportiva à la technologie ANT+™ pour un transfert sans fil des données enregistrées par vos périphériques.**

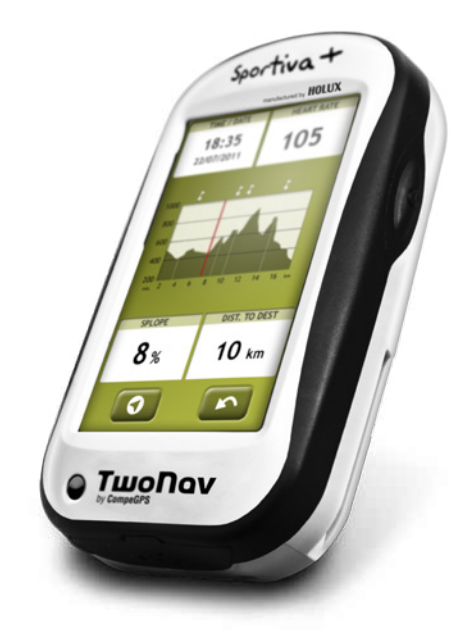

### **Toutes vos données depuis un simple bouton**

Comme tout est paramétrable, avec le logiciel TwoNav, "Vous décidez!".

Choisissez entre plus de 60 données (vitesse, distance, altitude, chronomètre, etc.) celles qui sont pour vous les plus importantes et affichez-les sur l'écran tactile. Cliquez sur le bouton gauche pour faire défiler les 3 pages de données disponibles.

Son baromètre et sa boussole 3D feront le reste en vous affichant le dénivelé cumulé, les données de montées/descentes ainsi que le compas.

### **Sur route, en montagne, ou les deux**

Chacun possèdent ses propres habitudes et préférences dans l'utilisation du GPS. Pour respecter cela, TwoNav vous offre le luxe de charger tout type et format de cartes.

Depuis les cartes vectorielles Tele Atlas pour le vélo de route aux cartes topographiques ou images satellites (ICC,IGN,...) pour vos excursions en forêt ou montagne, choisissez celle avec laquelle vous vous sentez le plus à l'aise et parcourez-la tout en enregistrant votre trace!

## **Alarmes et Virtual Coach**

Définissez une valeur minimum et maximum pour chacun des  $\overline{0.2}$ champs de données comme l'altitude, la fréquence cardiaque ou la distance parcourue ou l'écart par rapport à votre tracé. La meilleure façon d'optimiser vos entrainements et d'ajuster au mieux vos efforts.

Pour aller encore plus loin, challengez-vous en défiant votre ombre! Simulez votre dernière sortie et comparez-la à votre performance actuelle pour encore plus de motivation! Ferez-vous mieux cette fois-ci?

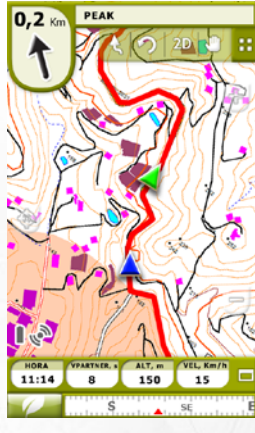

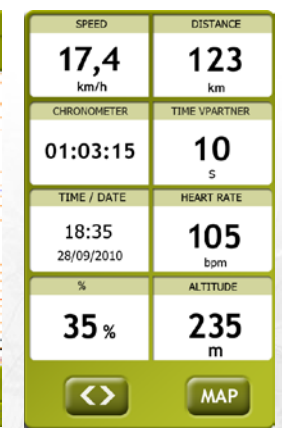

**Virtual Coach**

#### **Tout le confort des livres de routes**

Si pour certains la performance est le maître mot, d'autres préfèrent combiner leurs efforts avec la beauté des paysages. Il n'est pas toujours facile de garder un œil sur la multitude de données affichées à l'écran tout en appréciant la vue qui s'offre à vous.

De ce constat sont nés les livres de route digitaux ou Roadbooks. Dessinez votre trace, ajoutez les croquis ou photos avec commentaires des manœuvres complexes et envoyez le tout à votre GPS.

En arrivant au croisement, vous serez avertis par un bip sonore et l'écran s'allumera automatiquement pour afficher l'information.

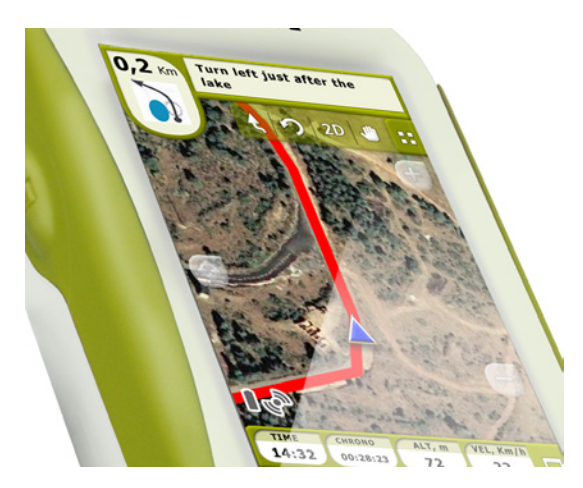

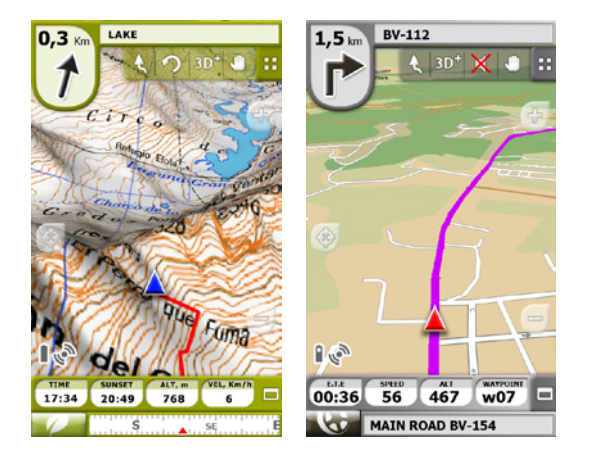

Profitez enfin pleinement de vos sorties!

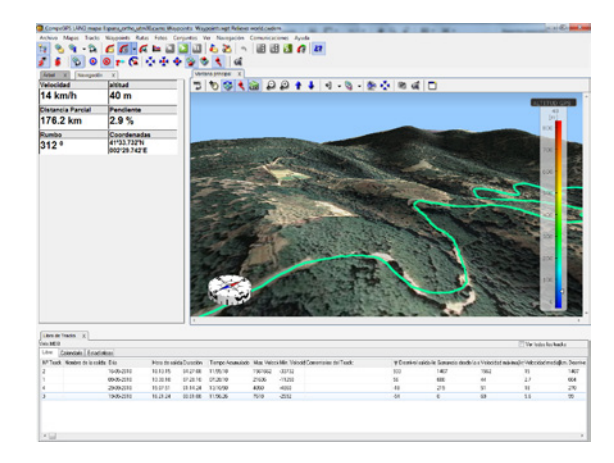

CompeGPS Land PC Software

# **Tracez, enregistrez et analysez sur votre ordinateur**

Grâce au puissant logiciel PC CompeGPS Land, vous accederez à tous les outils nécessaires:

- Stockez vos traces dans un livre de route pour les organisez de la meilleure façon:
	- Classez-les depuis le calendrier
	- Comparez-les selon les données les plus représentatives (durée, vitesse moyenne, distance, etc.)
	- Accedez à vos traces directement sur la carte
	- Regroupement de statistiques pour un contrôle par périodes (par jour, semaine, mois, année)
- Propriétés d'energie (énergie et puissance selon le poids de l'utilisateur)
- Une multitude de propriétés de trace (distances, temps, altitudes et propriétés des capteurs (moyenne et maximum).
- Dégradé de couleur de la trace selon différentes valeurs (fréquence cardiaque, vitesse, pente, etc) pour une rapide analyse de la trace)
- Impression d'un rapport complet de votre trace (Nouveauté CompeGPS Land 7.1).

Une fonction exclusive vous permettra également de revivre vos sorties en 3D avec une information complète en temps réel des données de navigation.